# **Ark: A Kernel For Multi-Paradigm Modeling**

#### MSDL Summer Presentation 2009

Xiaoxi Dong, MSDL, McGill University

# **Content**

- Intention of A kernel for multi-paradigm modeling
- Ark Overview: hierarchical modeling environment
- Ark breakdown: framework, ArkM3, Himesis, functionality and examples
	- two dimension metamodeling framework
	- Physical implementation using Himesis
	- ArkM3: the meta metamodel
	- Function Module
- Conclusion and future work

# Intention

- An system for
- Multi-paradigm modeling

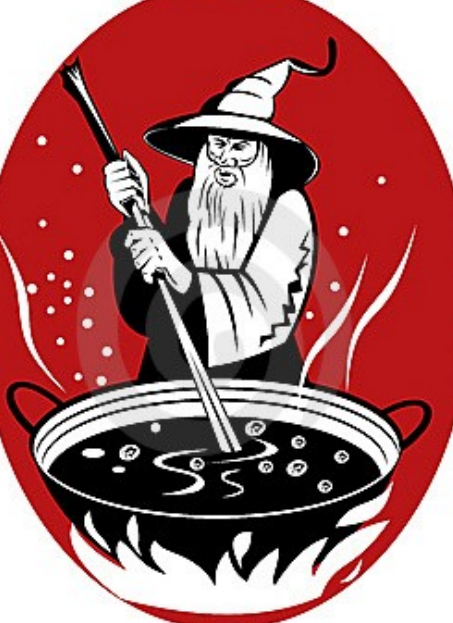

- Including executability into metamodel
	- The predominant metamodeling languages not designed to encode the behavioral information. Designers have to either refer to extensions or resort to programming languages to describe the actions.
	- prevents including complete model information in the model;
	- makes transferring models between tools and transforming models between formalisms nontrivial.

# ●Ark: AToMPM r... kernel

- Kernel structure overview
- Kernel breakdowns
	- two dimension metamodeling framework
	- Physical implementation using Himesis
	- ArkM3: the meta metamodel
	- Function Module

### Kernel Structure Overview

- "Metaverse": A universe of models and metamodels
- The ability to update the model
- Each model inside metaverse is accessed by unique path

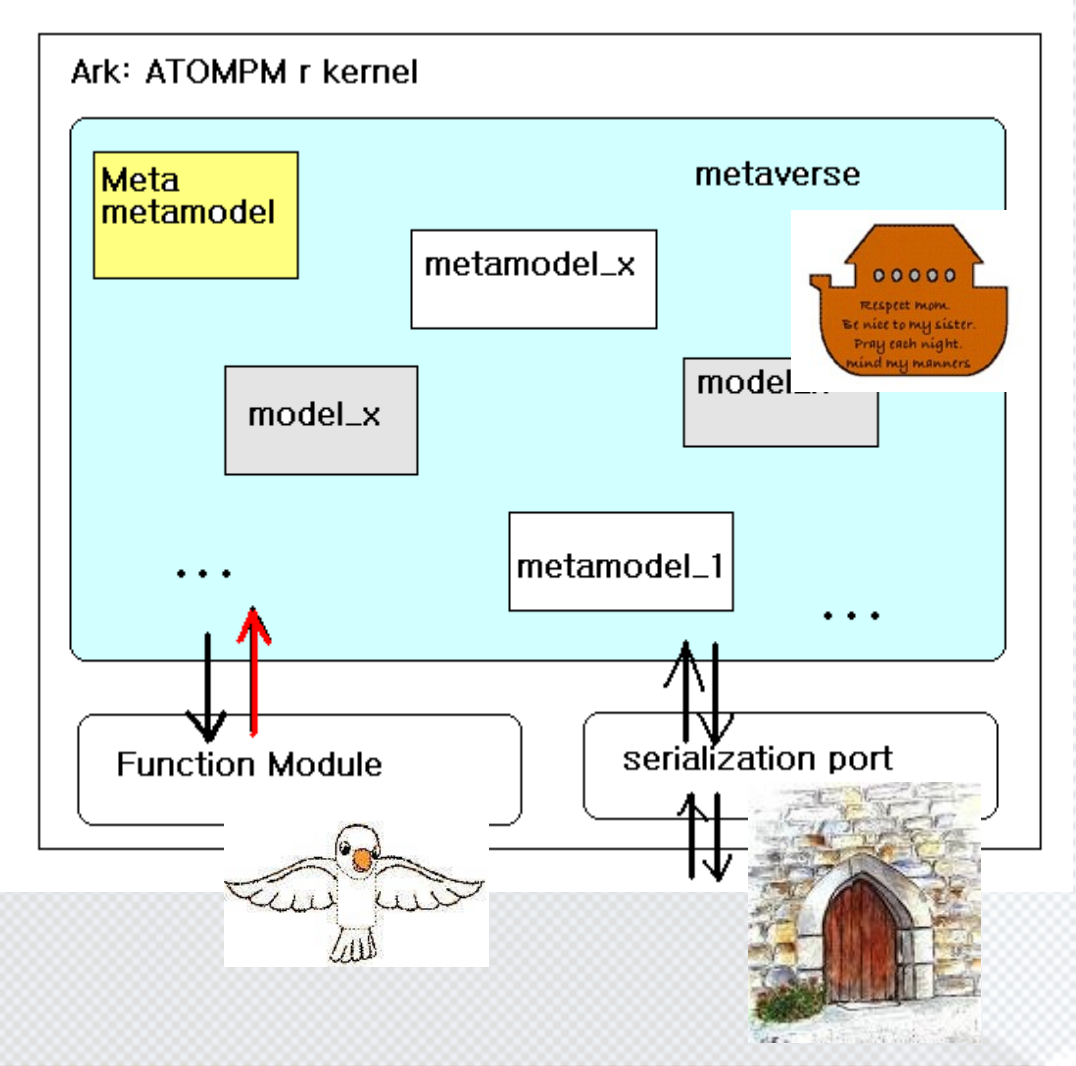

# Kernel breakdowns

- Two dimension of the A self-sufficient, strict metamodeling framework
- Physical implementation using Himesis
- ArkM3: Meta metamodel
	- class diagram of ArkM3
	- mapping from ArkM3 to Himesis
- Function Module
	- create elements according to metamodel
	- automatic checking of model consistency and constraints conformance
	- interpreting the action model

# ArkM3 metamodeling framework

- Modified from MOF[OMG MOF2.0]
- Strict metamodeling
- self sufficient and closed system
- A two dimension metamodeling framework [Atkins&Kunhe]

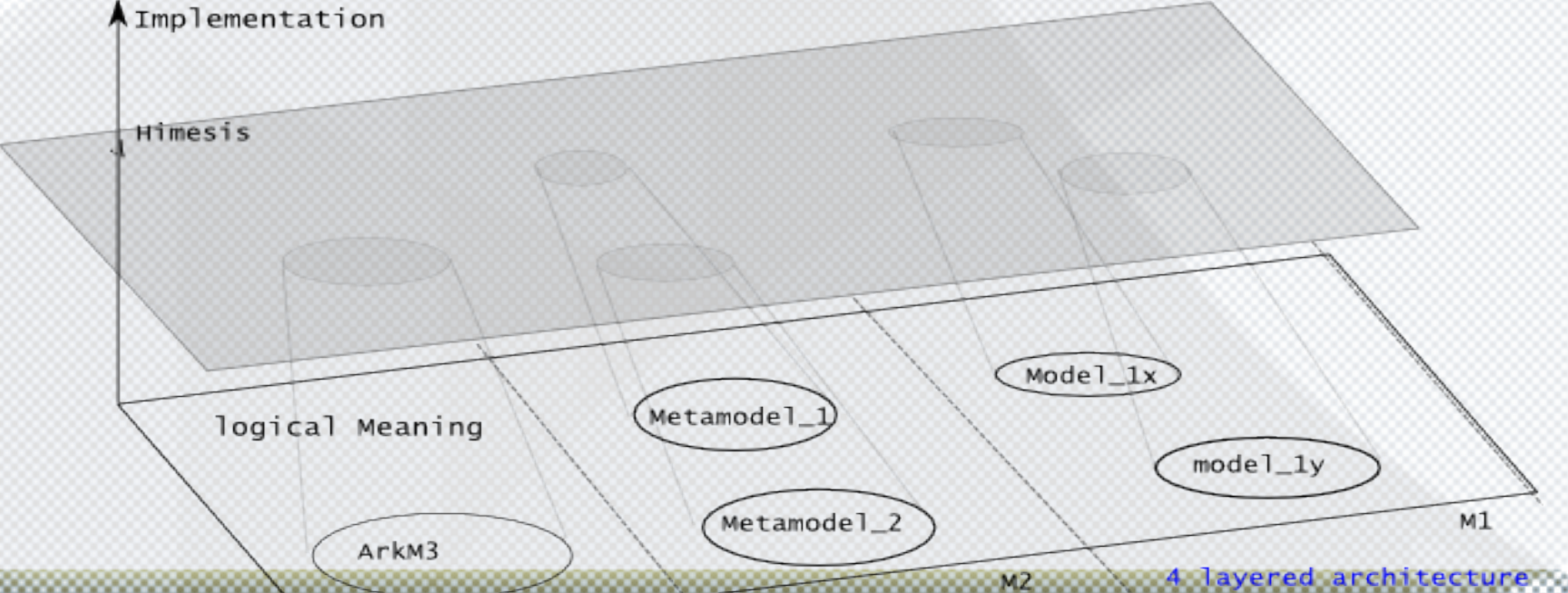

# Implementation of models: Himesis

- Himesis serves as the basic structure of all the models defined in AToMPM. It is modified from Himesis by Marc Provost. [Hm]
- Modified classes as in the figure
- Added global hash map for faster traversing

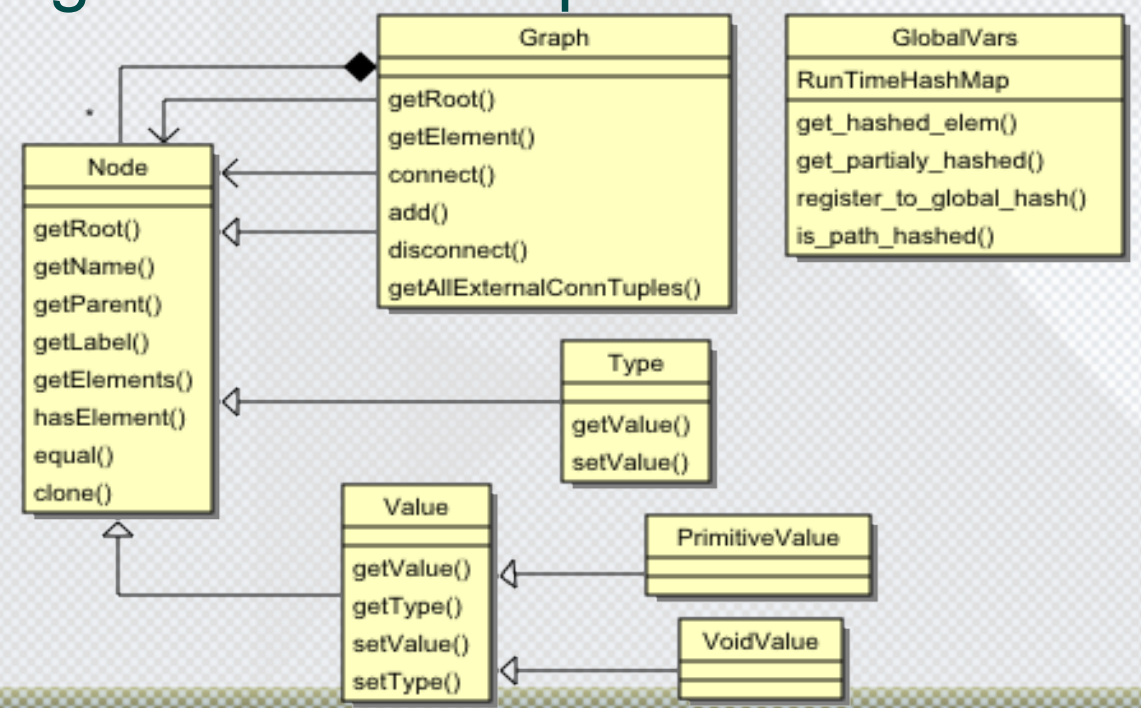

# Implementation of models: Himesis

- Himesis is also typed by ArkM3.
- It serves as the basic structure of all the

models in the world of ATOMPM. typed by Himesis MM • In other word, it is  $MMZ$ typed by the metamodel of all the typed by models in ATOMPM.ArkM3 Model $\overline{\mathsf{X}}$ -typed by

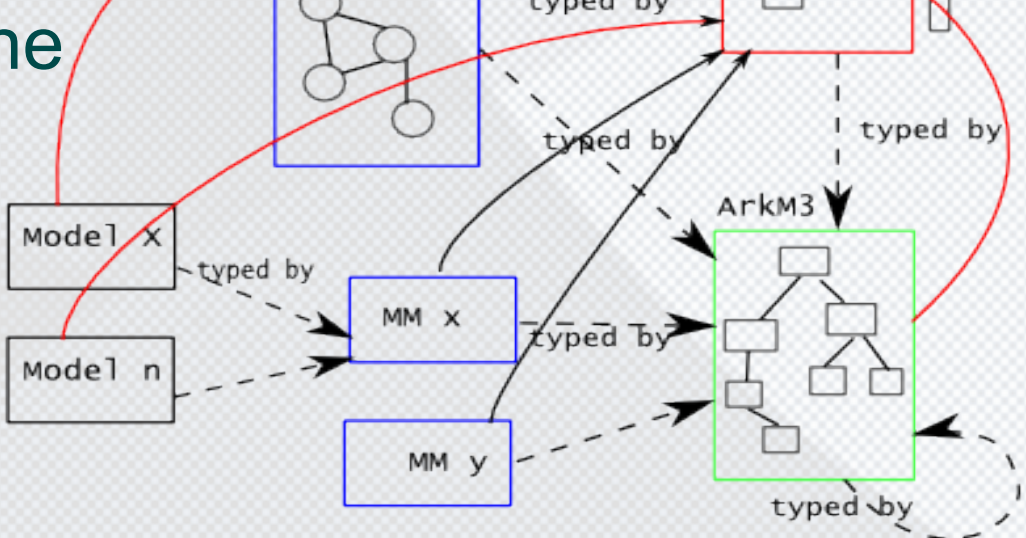

**APT** 

### ArkM3: AToMPM r kernel Meta metamodel

- It is modified from EMOF so that it has the definitions needed for OO design.
- It is a self-sufficient metamodel.
- It is an hierarchical model that support packages.
- Consider every object is an Element and that an element can have constraints and actions
- It has Action Language model.
- It is a constraint metamodel, representing an unambiguous metamodeling language.
- Some model elements are reusable, such as Action Language, DataType and DataValue

# Mapping between Himesis and Instances of ArkM3

- We need clear define the mapping from ArkM3 models to Himesis in order to,
	- develop formalism specific function modules.
	- accurately transform and transfer models
	- details please refer to the Ark manual.
- To be mentioned later.

# ArkM3 Pakcages

- Packages:
	- ArkM3
		- DataValue (reusable)
		- DataType (reusable)
		- ActionLanguage (reusable)
			- Literal
			- Operator

• Next: Class diagrams of ArkM3 and Examples

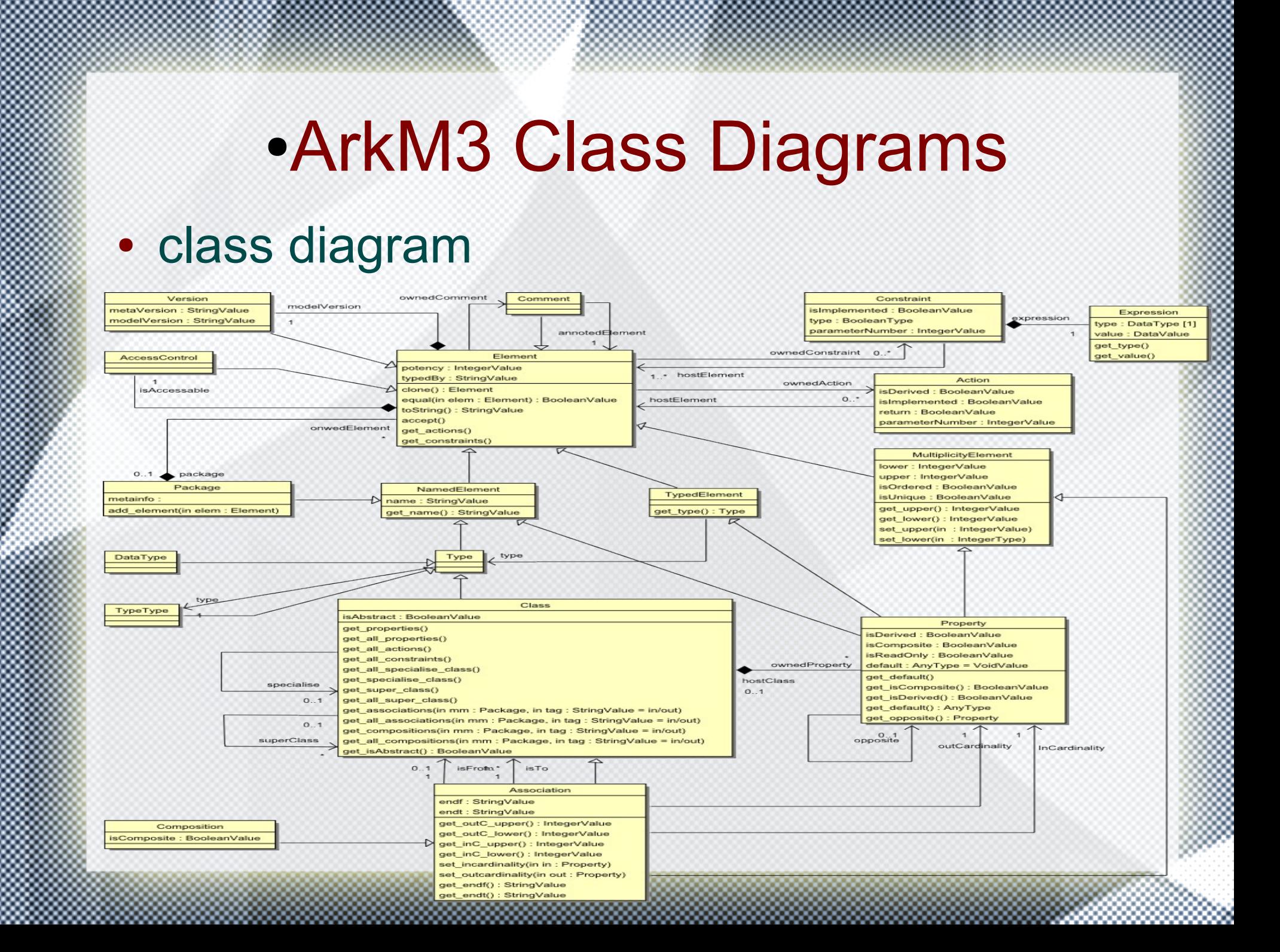

# ●ArkM3 Class Diagrams and **Examples**

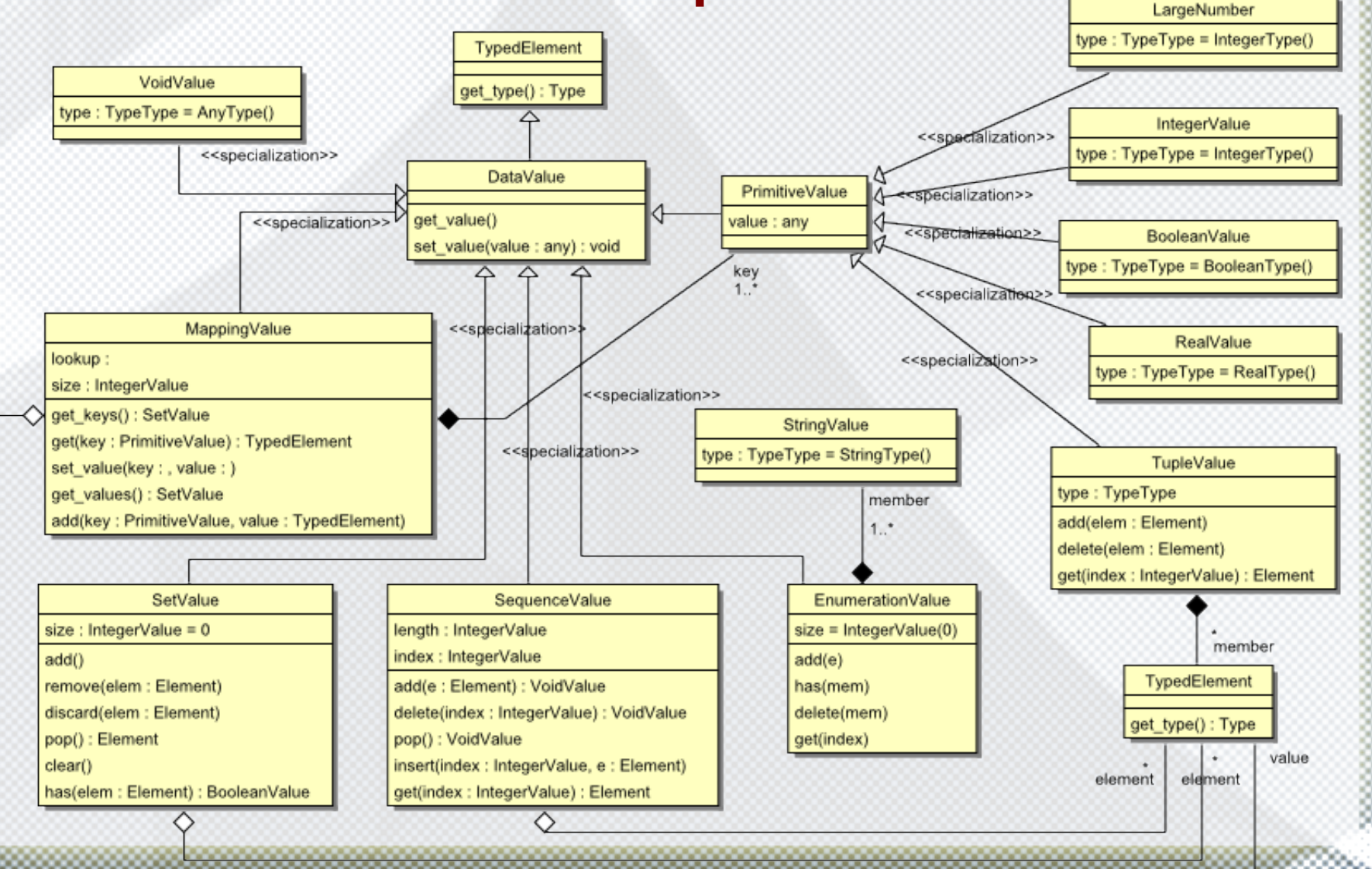

# ●ArkM3 Class Diagrams and **Examples**

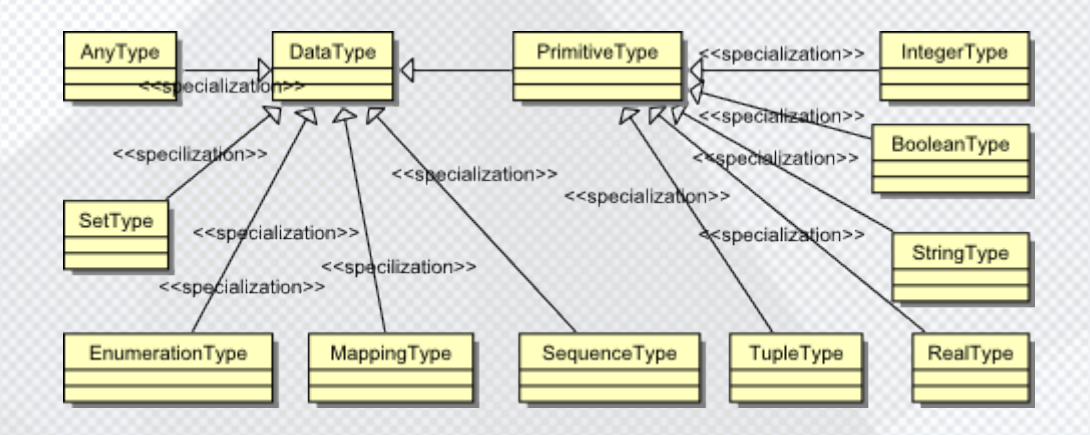

### ●ArkM3 Class Diagrams

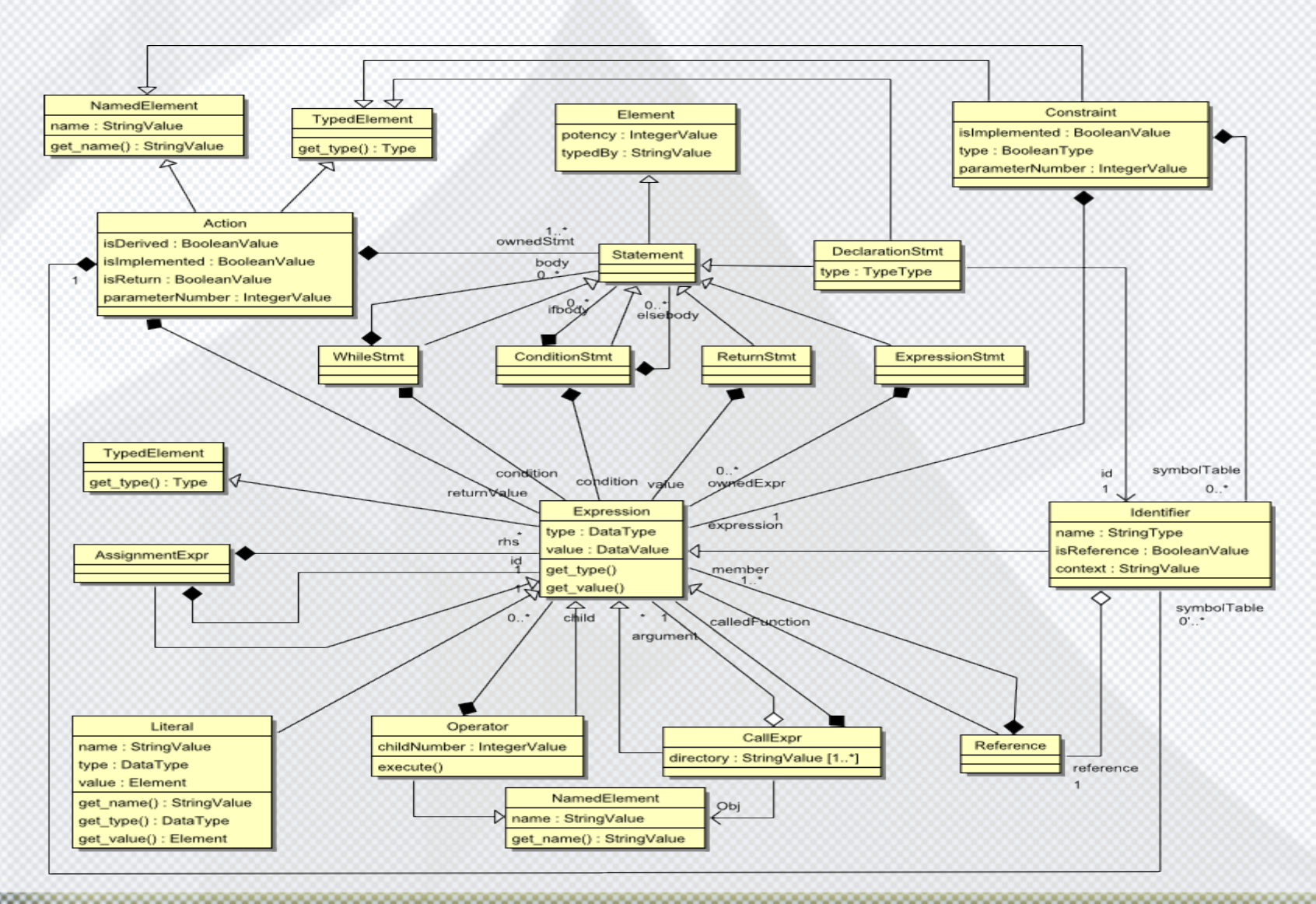

## ●ArkM3 Class Diagrams

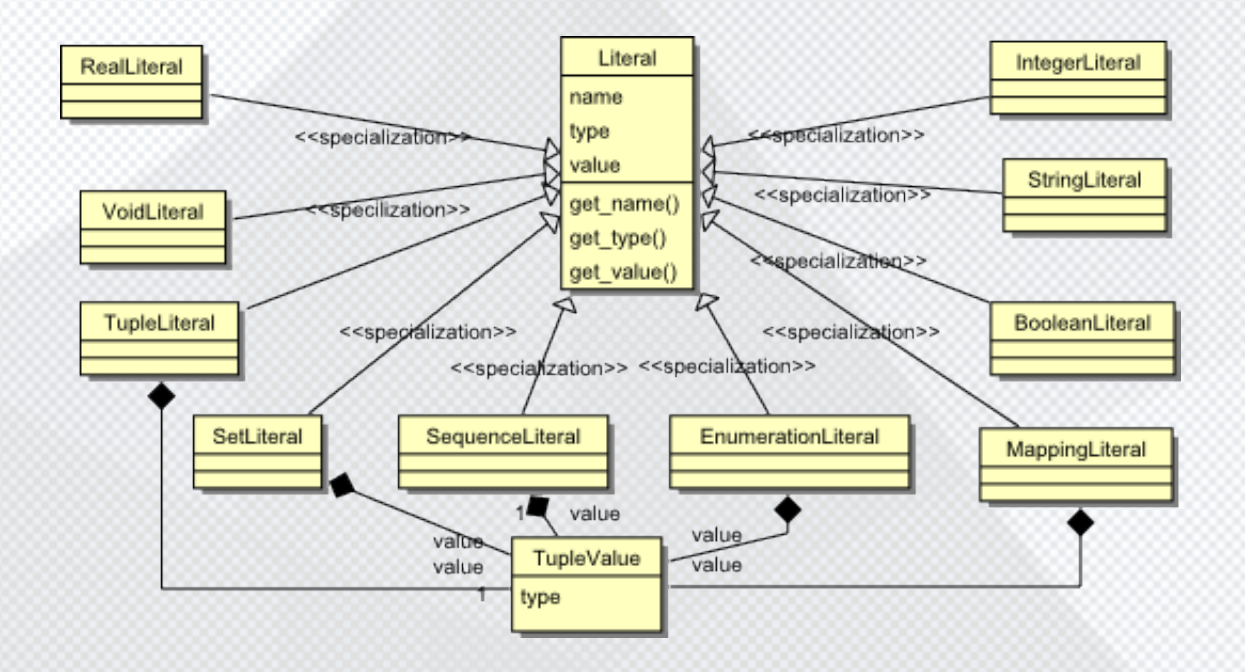

#### ●ArkM3 Class Diagrams

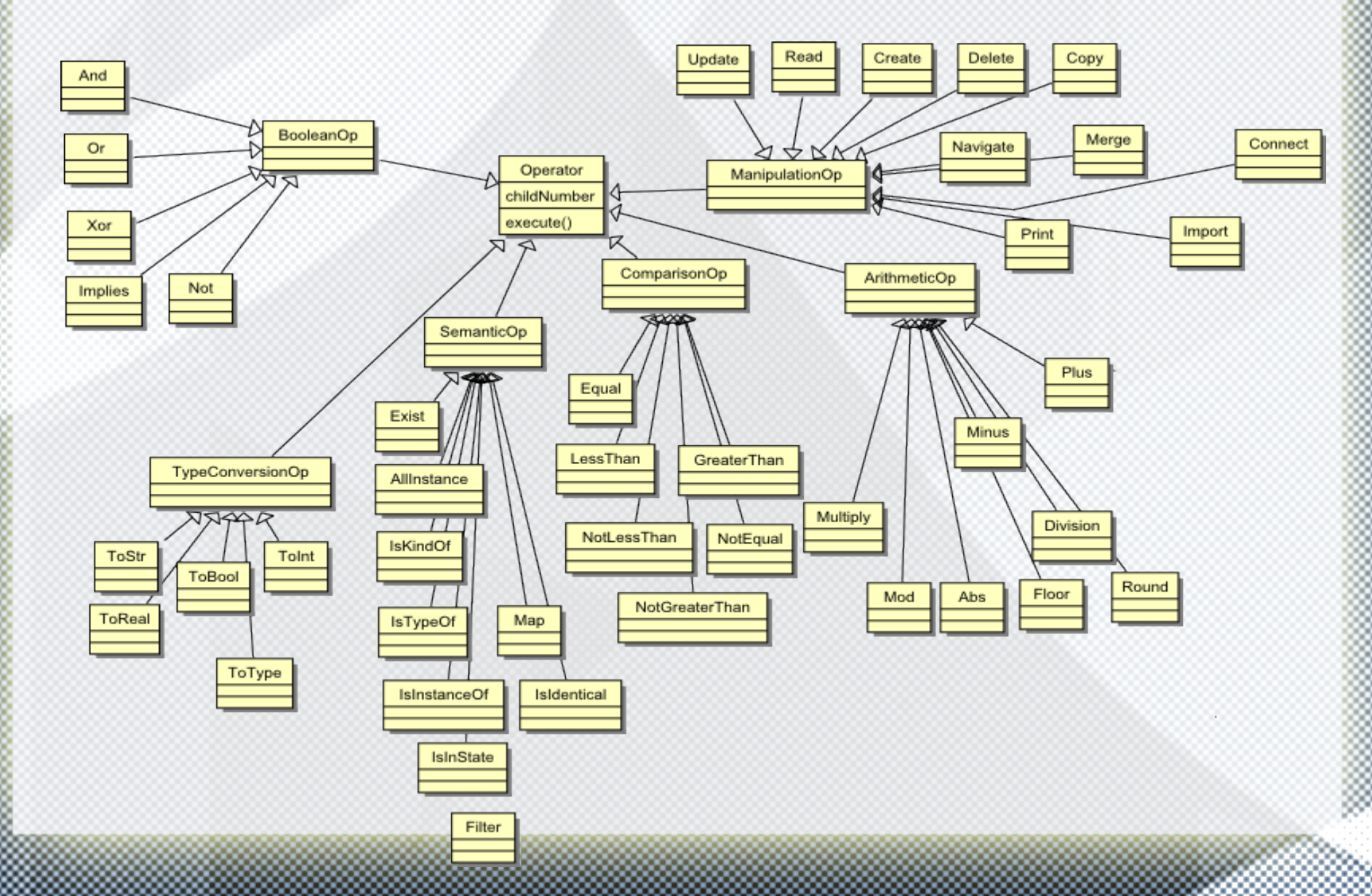

### Ark Function Module

- The kernel provides some basic functions for metamodeling and transformation
	- C of CRUD creating/instantiating: in detail
	- RUD of CRUD is primitives action language
	- conformance checking
	- constraint checking
	- Serialization
	- action model interpreting: in detail

#### How to: sketch and example

- creating
- checking
- action model interpreting

Use the example that metamodel is instance of M3 which has packages, classes, association, composition and etc.

# Instantiating

- Retrieve the class definition from the metamodel using unique path
- Create an object according to the definition: Flatten model
	- Traverse the metamodel elements and get the list that contains super classes of this class.
	- Traverse the properties defined in the listed classes and create objects accordingly.
	- Traverse the associations and compositions connecting the listed classes and create nodes accordingly.
- Overwrite default value of the attributes if customized value exist.

# ●ArkM3 Class Diagrams and **Examples**

C1 = factory.createClass( "Class A", isAbstract = False)

●

- C1.addProperty(createProperty( "P1", lower=1, upper=1))
- C1.addProperty(createProperty( "P2", lower=1, upper=1, type=Int, default=0))

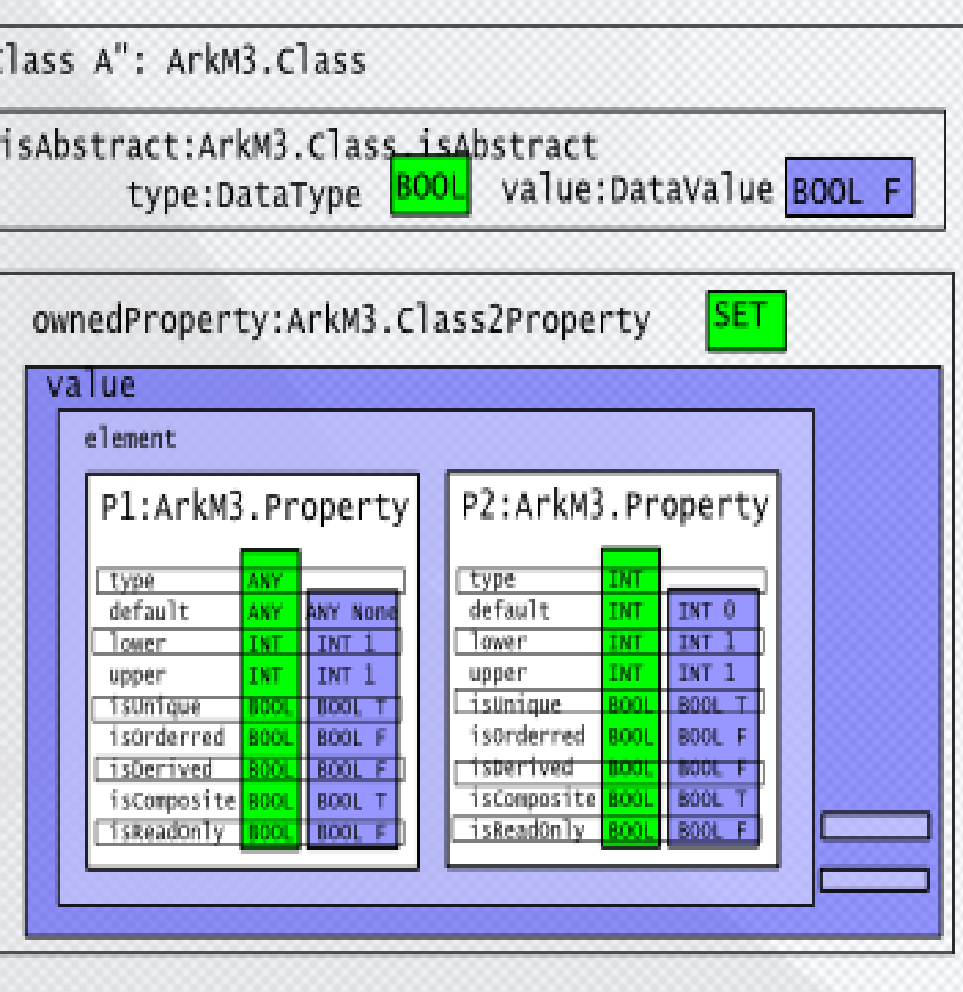

# Action Interpreting

- Retrieve the required action model
- Execute this model
	- load the value of the parameters into the symbol table
	- traverse the model and interpret the action
	- return the result of the execution if applicable.

#### ●ArkM3 Class Diagrams and **Examples** *Constraint maximumTokenConstraint*

```
const1 =factory.createConstraint("maximumToken
Constraint", 
root=place["ownedConstraint.value.elem
ent"], condition="CONDITION", 
isImplemented = True, hostElement =[place])
```
●

```
1hs =factory.createIdentifier("t", isRef = 
True, reference = 
factory.createReference(id="ref", 
ref=["SELF","token"], 
meta="ArkM3.AL.IdentifierReference"))
```

```
rhs =factory.createIdentifier("mt", isRef = 
True, reference = 
factory.createReference(id="ref", 
ref=["SELF","maximumToken"], 
meta="ArkM3.AL.IdentifierReference"))
```

```
 factory.createNotGreaterThan(root 
= const1["expression"], child = 
[lhs,rhs])
```
*token<=maximumToken*

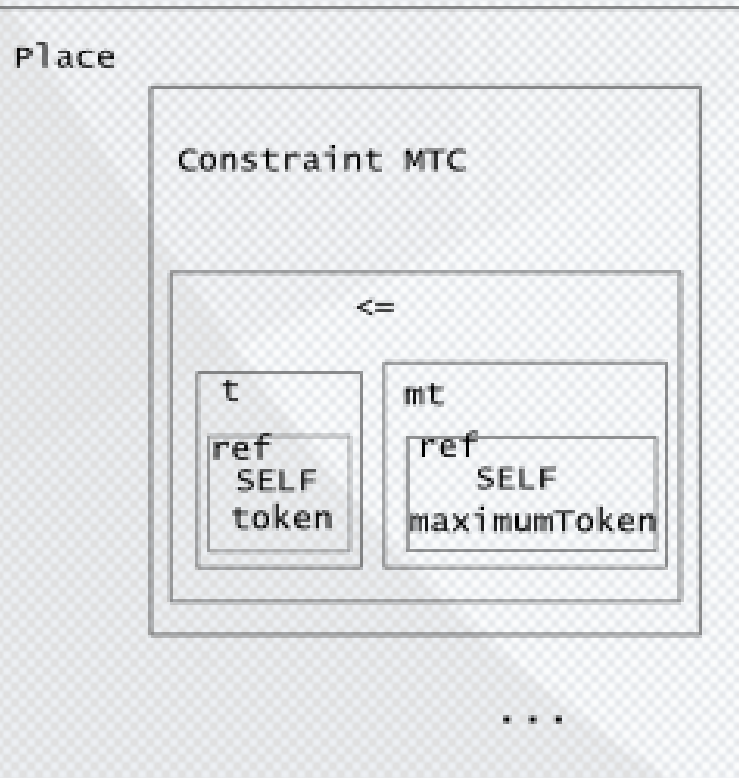

#### Reference

• Please refer to http://msdl.cs.mcgill.ca/people/xiaoxi/14\_liter ature

# **Summary**

- Intention of a unified, self-sufficient and executable metamodeling and transformation tool
- Ark: A kernel for multi-paradigm modeling
	- Overview: hierarchical modeling environment
	- Kernel breakdown: framework, ArkM3, Himesis, functionality and examples
- Demo
- Reference
- Conclusion and future work

# Conclusion and Future Work

- Performance
- Serialization
- Primitives
- Save the world with Ark!